## Call by Value

```
\blacksquare File matrices in the set of \blacksquarevoid main() {
  int a = 3;
  int b = 7;
  int c;
  c = sum(a, b);\mathcal{L}}
\mathbf{S} -S -main.commutes - \mathbf{S}*/ File main.s /*
.file "main.c"
.version "01.01"
gcc2_compiled.:
.text
.align 16
.globl main
.type main,@function
main:
pushl %ebp
movl %esp,%ebp
subl $12,%esp
movl $3,-4(%ebp)
movl $7,-8(%ebp)
movl -8(%ebp),%eax
pushl %eax
movl -4(%ebp), %eax
pushl %eax
call sum
addl $8,%esp
movl %eax,%eax
movl %eax,-12(%ebp)
.L1:
movl %ebp,%esp
popl %ebp
.Lfe1:
.size main,.Lfe1-main
.ident "GCC: (GNU) 2.7.2.1"
```
# Call by Value Continued

```
*/ File sum.c /*
int sum(int x, int y) {
   return (x+y);
}
\mathbb{R} . Summer summer summer summer summer summer summer summer summer summer summer summer summer summer summer summer summer summer summer summer summer summer summer summer summer summer summer summer summer summer 
*/ File sum.s /*
.file "sum.c"
.version "01.01"
gcc2_compiled.:
.text
.align 16
.globl sum
.type sum,@function
sum:
pushl %ebp
movl %esp,%ebp
movl 8(%ebp),%edx
addl 12(%ebp),%edx
movl %edx,%eax
jmp .L1
.align 16
.L1:
movl %ebp,%esp
popl %ebp
ret
.Lfe1:
.size sum,.Lfe1-sum
.ident "GCC: (GNU) 2.7.2.1"
```
C. B. Silio

## Call by Reference

```
\blacksquare File matrices in the set of \blacksquarevoid main() {
   int a = 3;
   int b = 7;
   int c;
   sum(&a, &b, &c);
blue the contract of the contract of the contract of the contract of the contract of the contract of the contract of the contract of the contract of the contract of the contract of the contract of the contract of the con
gac - S - main.com
*/ File main.s /*
.file "main.c"
.version "01.01"
gcc2_compiled.:
.text
.align 16
.globl main
.type main,@function
main:
pushl %ebp
movl %esp,%ebp
subl $12,%esp
movl $3,-4(%ebp)
movl $7,-8(%ebp)
leal -12(%ebp),%eax
pushl %eax
leal -8(%ebp),%eax
pushl %eax
leal -4(%ebp),%eax
pushl %eax
call sum
addl $12,%esp
.L1:
movl %ebp,%esp
popl %ebp
ret
.Lfe1:
.size main,.Lfe1-main
.ident "GCC: (GNU) 2.7.2.1"
```
## Call by Reference Continued

```
\blacksquare File summarized as \blacksquarevoid sum(int *x, int *y, int *z) {
    *z = *x + *y;}
\blacksquare . S - m - m - \blacksquare -m - \blacksquare -
\blacksquare File summation \blacksquare / \blacksquare.file "sum.c"
.version "01.01"
gcc2_compiled.:
.text
.align 16
.globl sum
.type sum,@function
sum:
pushl %ebp
movl %esp,%ebp
pushl %ebx
movl 16(%ebp),%eax
movl 8(%ebp),%edx
movl 12(%ebp),%ecx
movl (%edx),%ebx
addl (%ecx),%ebx
movl %ebx,(%eax)
.L1:
mov1 -4(\%ebp), %ebx
movl %ebp,%esp
popl %ebp
ret
Lfe1:
.size sum,.Lfe1-sum
.ident "GCC: (GNU) 2.7.2.1"
```
## Call by Value for the MAC-1

\*/ main.c /\* void main() { int a = 3; int b = 7; int c; c = sum(a, b); }

The assumed conventions for the MAC-1 are that values are passed on the stack to the called function "sum" and that the function returns the value it computes in the accumulator  $(ac)$ register. Also it is assumed that the main program has a starting address specied on the assembler's END directive and also that it must initialize the stack pointer (sp) register.

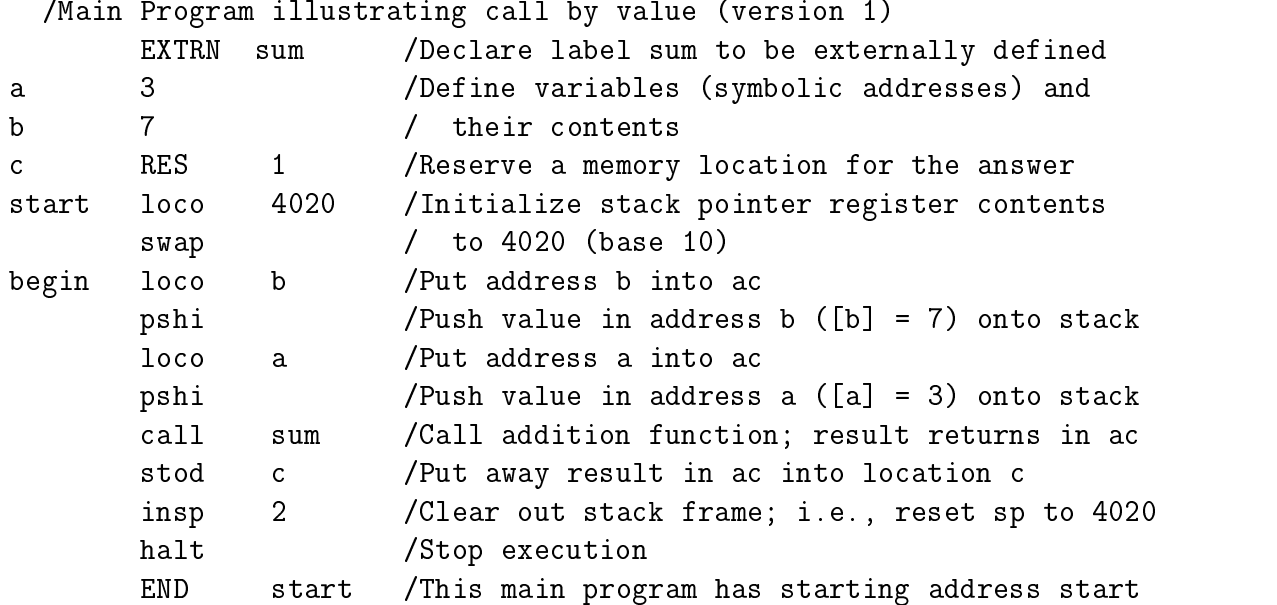

An alternate way of placing the values on the stack directly is shown below:

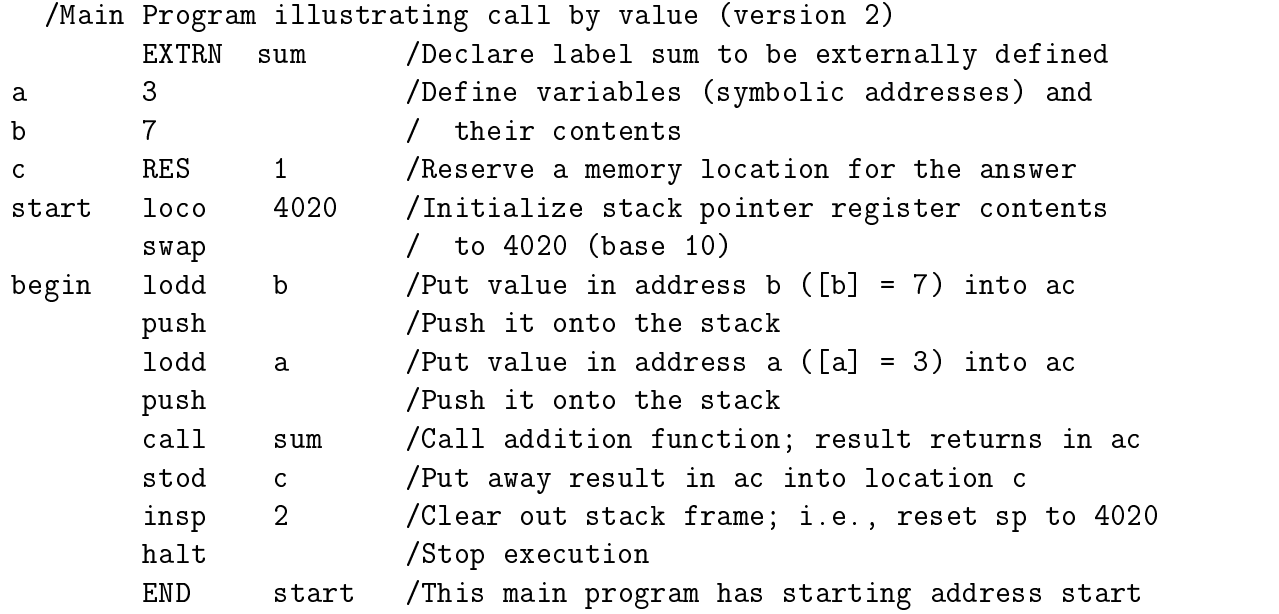

#### **ENEE 350** Notes on Assembly Language Programming C. B. Silio Call by Value for the MAC-1 Continued

## \*/ sum.c /\*

int sum(int x, int y)  $\{return (x+y)\};\}$ 

Note that the variables x and y are sometimes called \dummy variables" because they refer only to the parameters passed to the function subprogram and not to actual memory locations. x refers to the first parameter and y refers to the second parameter. Parameters are sometimes called arguments. The assumed convention is that the parameters are passed on the stack in the order placed there by the calling program. Upon entry the stack pointer register (sp) points to the memory location containing the return address (i.e., the program counter register contents when the call instruction in the calling program was executed). Thus, the return address is currently in the top of stack location. The second parameter pushed on the stack is underneath it at location  $sp+1$  and the first parameter pushed on the stack is underneath the first parameter at location  $sp+2$ . (Recall that the sp register is decremented by a push or call and is incremented by a pop or return). Upon entry to the function subprogram the stack appearss as follows:

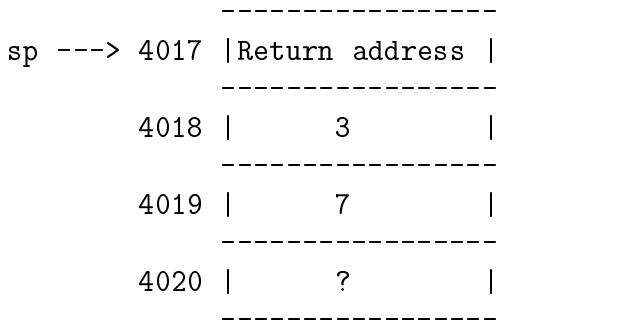

/Function subprogram sum

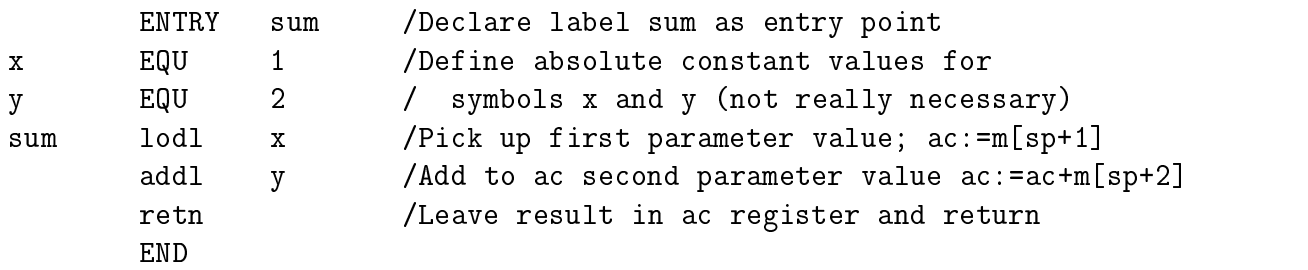

Assembly, linking, and execution of the above main program and sum function would be carried out by the following sequence of statements (assuming that the main program is in file " $prog$ " and that the function is in file " $sub$ ":

tap ee350 assem prog assem sub load prog sub sim prog.abs \$EE350/halt \$EE350/halt.pascal tsim prog.abs \$EE350/halt \$EE350/halt.pascal

ENEE 350 Notes on Assembly Language Programming C. B. Silio

## Call by Reference for the MAC-1

\*/ main.c /\*

void main() {int a = 3; int b = 7; int c; sum( $\&a$ ,  $\&b$ ,  $\&c$ );}

Call by reference passes addresses as parameters to the called procedure. This called procedure is sometimes called a subroutine. FORTRAN distinguishes two types of subprograms: (1) subroutines, and (2) functions. Furthermore, FORTRAN compilers typically use call by reference for parameter passing in both types of subprograms. In C everything is a function; however, those declared to be void do not return a value in some register such asthe accumulator register and essentially act like FORTRAN subroutines if call by reference is used.

#### /Main Program illustrating call by reference

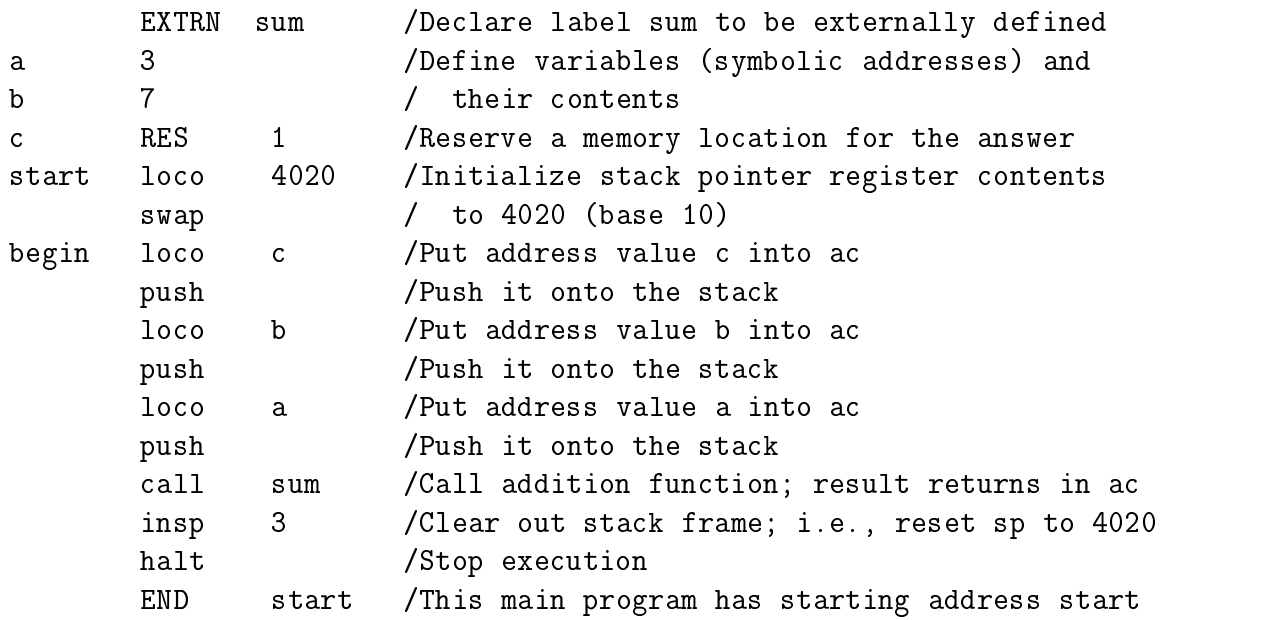

## Call by Reference for the MAC-1 Continued

### \*/ sum.c /\*

void sum(int \*x, int \*y, int \*z) { \*z = \*x + \*y; }

Upon entry to subroutine sum the stack (area of memory) appears as follows:

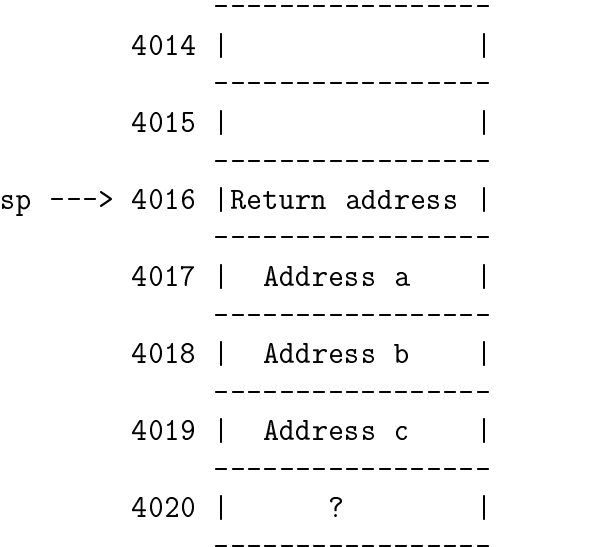

```
/Subroutine sum(*x, *y, *z)
```
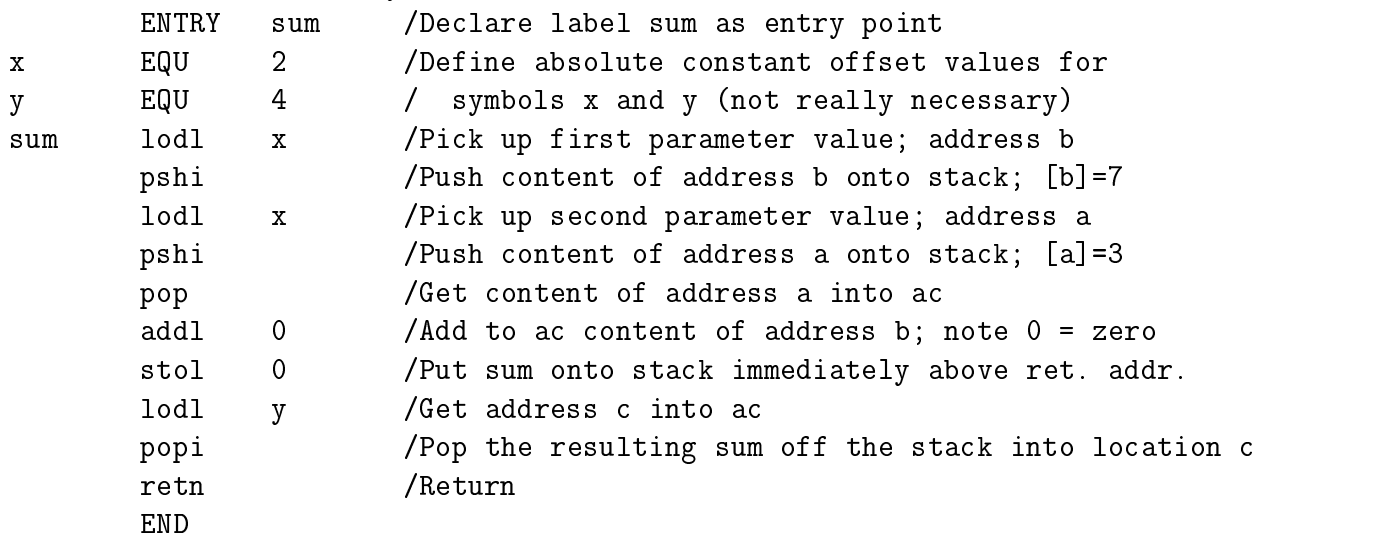